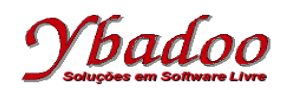

**01.** Desenvolver uma expressão lambda que calcule a área total de um cilindro de altura h e de raio r por meio da fórmula  $2 * \pi * (h + r) * r$ .

(λh.(λr.2 \* π \* (h + r) \* r ))

**02.** Qual o resultado da execução da expressão lambda (λ*x*.λ*y*.λ*z*.*x* - (*z* + *y*)) 9 2 3

```
(λx.λy.λz.x - (z + y)) 9 2 3
 = (λx.λy.λz.x - (z + y)) 9 2 3 // [9/x] trocar x por 9
 = (λy.λz.9 - (z + y)) 2 3 // [2/y] trocar y por 2
= (\lambda z . 9 - (z + 2)) 3= 9 - (3 + 2)= 9 - 5= 4
```
**03.** Qual o resultado da execução da expressão lambda (((λf.λx.λy.(x)(y)f)p)q)r

```
(((λf.λx.λy.(x)(y)f)p)q)r
 = (λf.λx.λy.x y f) p q r // simplificar os parênteses<br>= (λf.λx.λy.x y f) p q r // [p/f] trocar f por p
 = (\lambda \mathbf{f} \cdot \lambda \times \lambda \mathbf{y} \cdot \times \mathbf{y} \mathbf{f}) \mathbf{p} \mathbf{q} \mathbf{r}<br>= (\lambda \mathbf{x} \cdot \lambda \mathbf{y} \cdot \times \mathbf{y} \mathbf{p}) \mathbf{q} \mathbf{r} = (λx.λy.x y p) q r // [q/x] trocar x por q
  = (λy.q y p) r // [r/y] trocar y por r
 = q r p
```
**04.** Implemente uma função recursiva, conforme as definições recursivas de Bird, que apresente o n-ésimo termo da sequência  $y_{k+1} = k + 2y_k$ , sendo  $k = 1, 2, 3, \ldots$ , n e  $y_1 = 1$ .

serie =  $\lambda k.$  (k = 1  $\rightarrow$  1, k + 2  $\star$  serie(k - 1))

**05.** Apresente a função recursiva parcial de Kleene que apresente o n-ésimo termo da sequência  $y_{k+1} = k +$  $2y_k$ , sendo k = 1, 2, 3, ..., n e  $y_1 = 1$ , utilizando as funções básicas apresentadas a seguir. Apresente também a execução da função serie(3).

add(x, y) =  $\lambda$ x. $\lambda$ y.x + y função adição mul(x, y) = λx.λy.x \* y função multiplicação proj2<sub>2</sub> =  $\lambda$ (x, y).y função projeção do 2° componente  $series(1) = 1$  $serie(y + 1) = add(y + 1, proj2(y + 1, mul(2, proj2(y + 1, serie(y))))$ serie(3)  $=$  add(3, proj2<sub>2</sub>(3, mul(2, proj2<sub>2</sub>(3, serie(2))))) =  $add(3, \text{proj}_2(3, \text{mul}(2, \text{proj}_2(3, \text{add}(2, \text{proj}_2(2, \text{mul}(2, \text{proj}_2(2, \text{serie}(1))))))))$ = add(3, proj2<sub>2</sub>(3, mul(2, proj2<sub>2</sub>(3, add(2, proj2<sub>2</sub>(2, mul(2, proj2<sub>2</sub>(2, 1)))))))) = add(3,  $proj2_2(3, \text{mul}(2, \text{proj2}_2(3, \text{add}(2, \text{proj2}_2(2, \text{mul}(2, 1)))))))$  $=$  add(3, proj2<sub>2</sub>(3, mul(2, proj2<sub>2</sub>(3, add(2, proj2<sub>2</sub>(2, 2))))))  $=$  add(3, proj2<sub>2</sub>(3, mul(2, proj2<sub>2</sub>(3, add(2, 2)))))  $=$  add(3, proj2 $_2(3, \text{ mul}(2, \text{proj2}_2(3, 4))))$  $=$  add(3, proj2 $_2(3, \text{ mul}(2, 4))$ )  $=$  add(3, proj2 $_2(3, 8)$ )  $=$  add(3, 8)  $= 11$